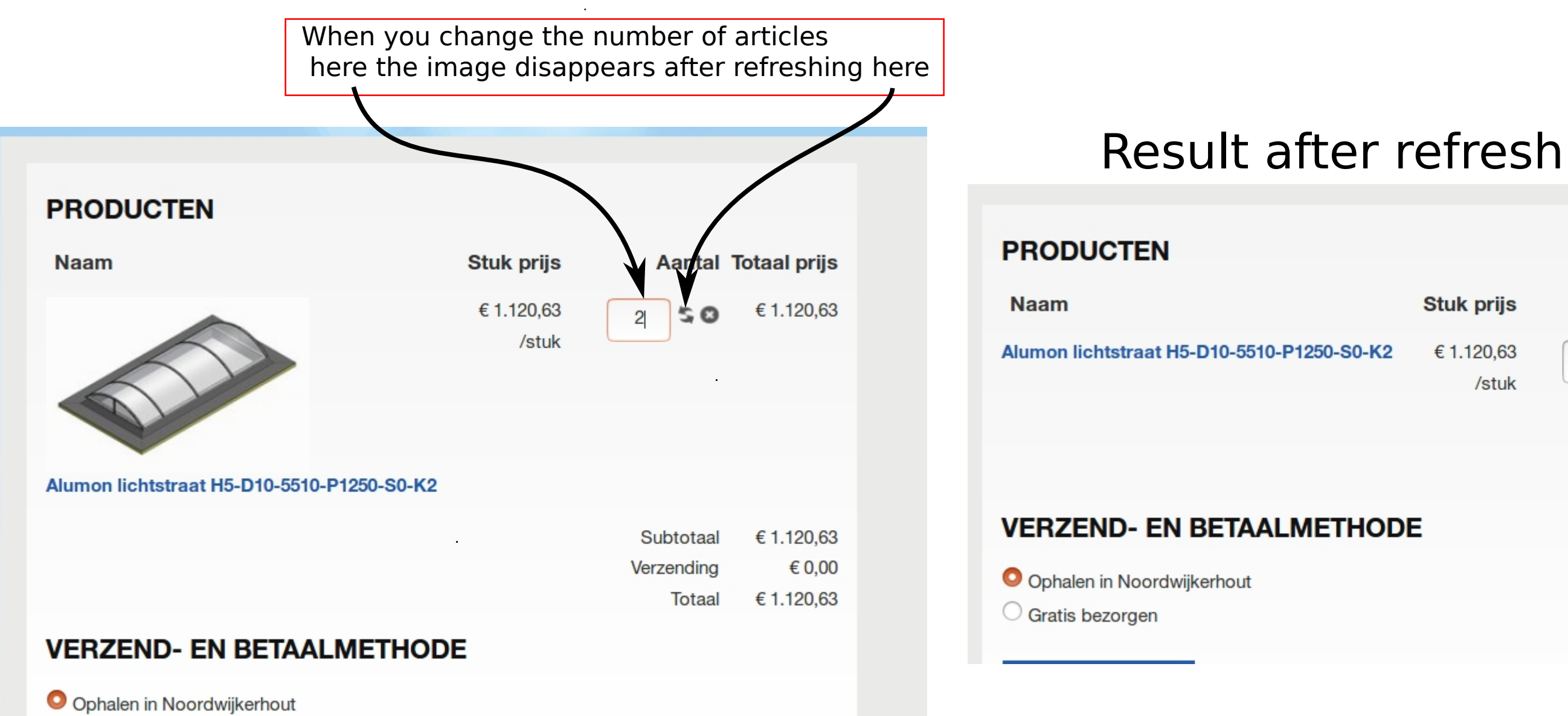

 $\bigcirc$  Gratis bezorgen

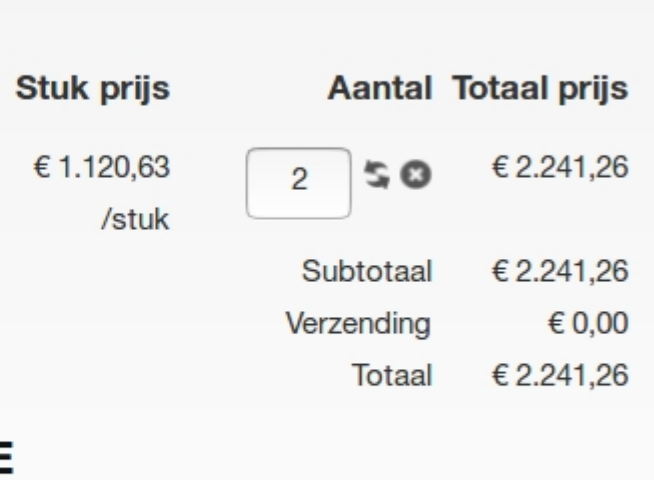